## **The Mandatory Unit - Level 3, Unit 1 – RDK-B Software Solutions (6 credits)**

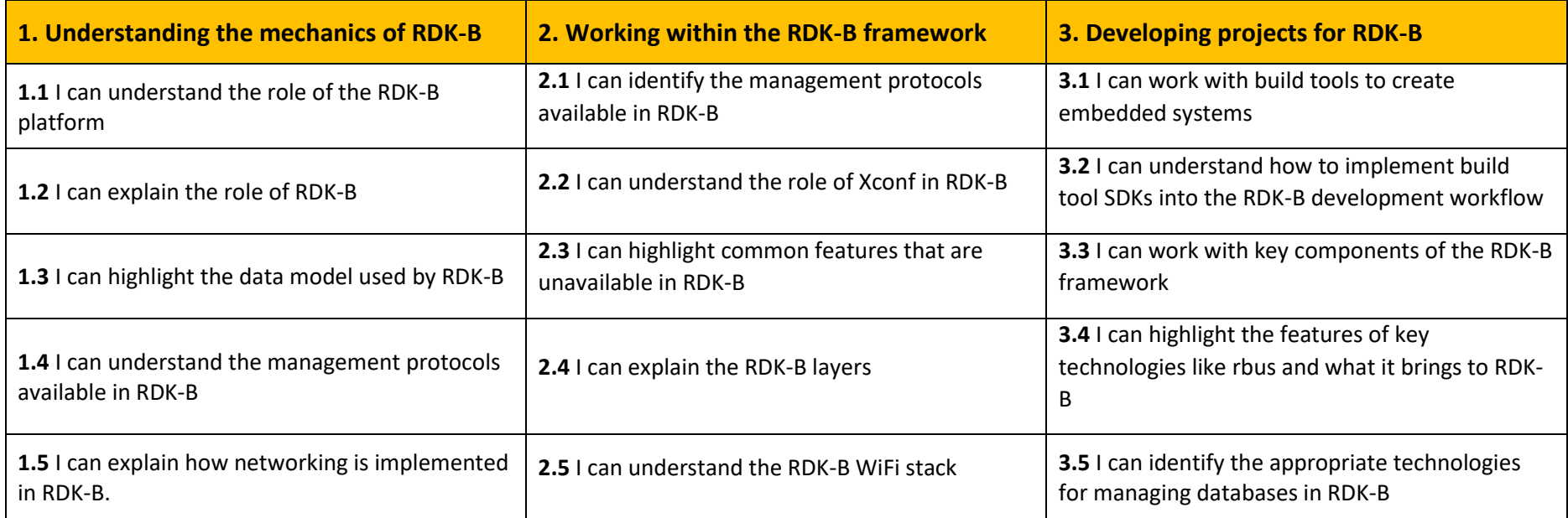

## **Level 3 Unit 2: Networking and Security (6 credits)**

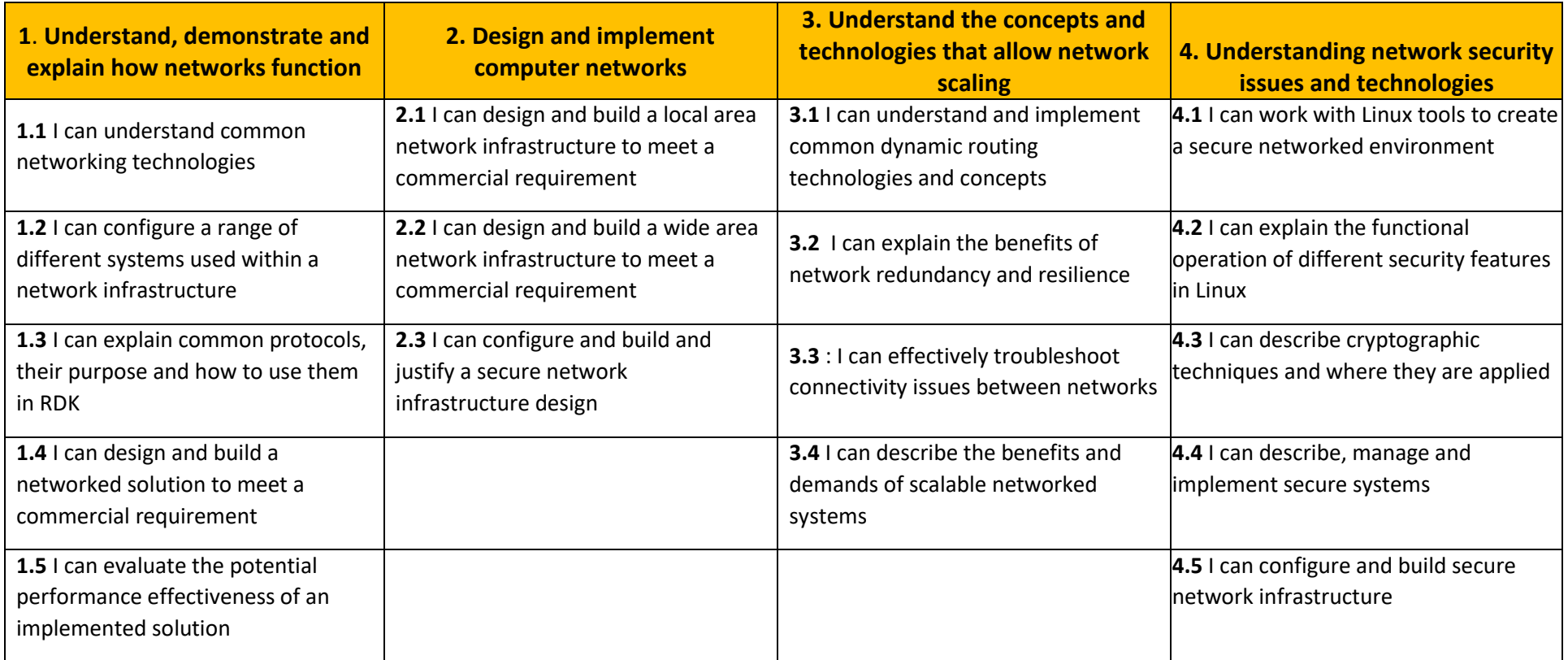

## **Level 3 Unit 3: Programming (6 credits)**

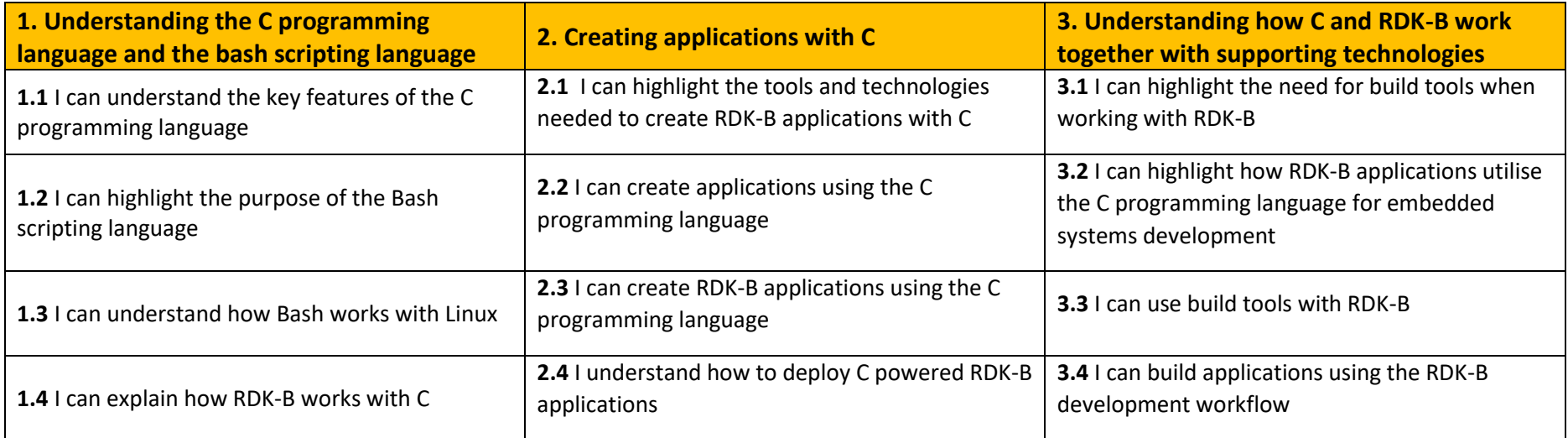

## **Level 2 Unit 4: The Linux Operating System (6 credits)**

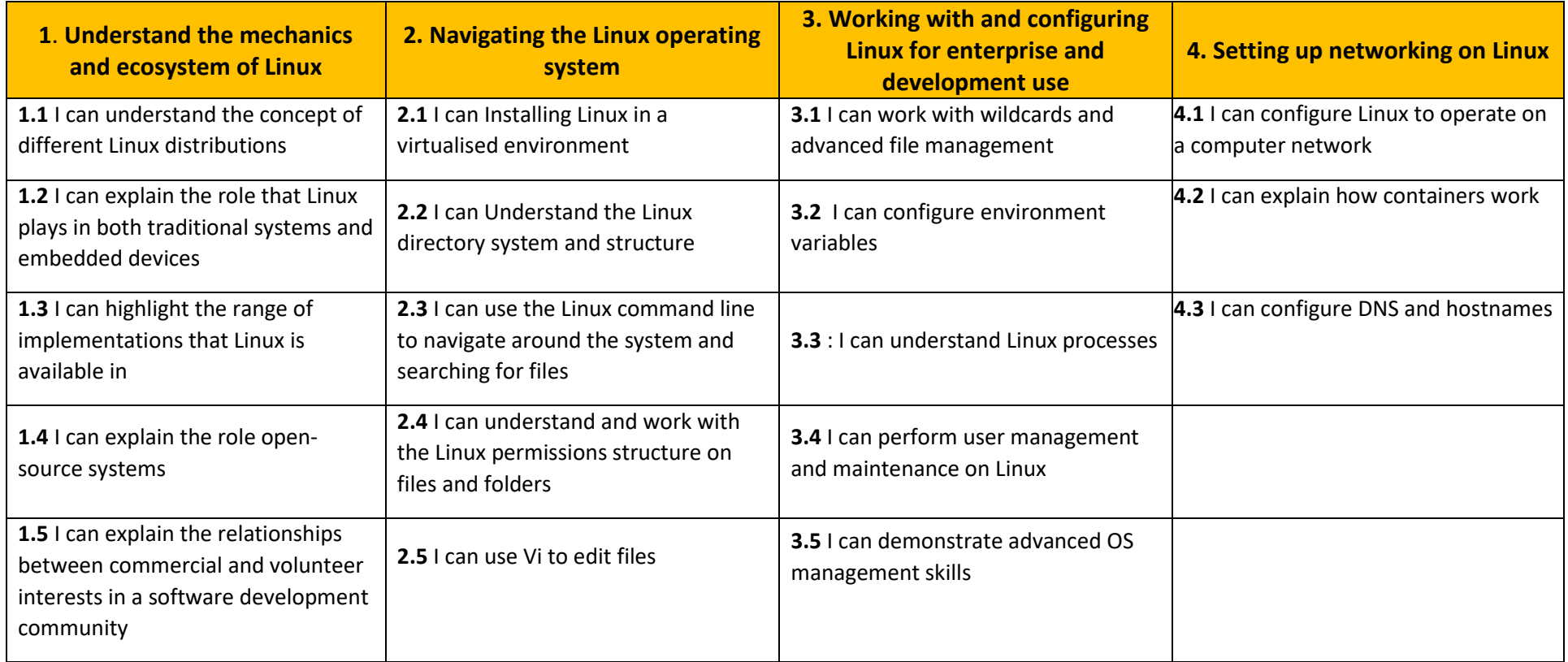